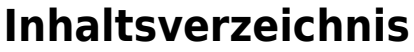

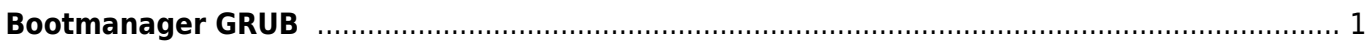

Last update: 2020/04/25 11:58 start:linux:terminal:bootmanager\_grub https://jmz-elektronik.ch/dokuwiki/doku.php?id=start:linux:terminal:bootmanager\_grub&rev=1587808696

## <span id="page-2-0"></span>**Bootmanager GRUB**

GRUB ist ein Bootmanager unter Debian, Ubuntu. Dieser vor dem Booten eines Betriebssystem angezeigt und wird oft in Dualboot Systemen eingesetzt. Bei Dualboot Systemen möchte man oft das Standard Bootsystem (OS) ändern.

In der Datei: */boot/grub/grub.cfg* muss folgender Codeabschnitt gefunden werden.

```
if [ "${next_entry}" ] ; then
set default="${next entry}"
set next entry=
save env next entry
set boot once=true
else
set default="6"
fi
```
Nun muss nur noch der der wert von **default="6"** auf den gewünschten Menupunkt (wert) gesetzt werden. Zur Erinnerung der oberste Menupunkt begint bei 0 (index). Möchte man also das der 3 Menupunkt automatisch gestartet wird so müssen Sie den Wert von *default* auf 2 setzen. Also *set default=*"2".

From: <https://jmz-elektronik.ch/dokuwiki/>- **Bücher & Dokumente** Permanent link: **[https://jmz-elektronik.ch/dokuwiki/doku.php?id=start:linux:terminal:bootmanager\\_grub&rev=1587808696](https://jmz-elektronik.ch/dokuwiki/doku.php?id=start:linux:terminal:bootmanager_grub&rev=1587808696)**

Last update: **2020/04/25 11:58**

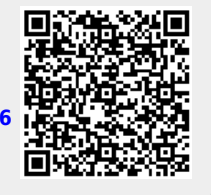